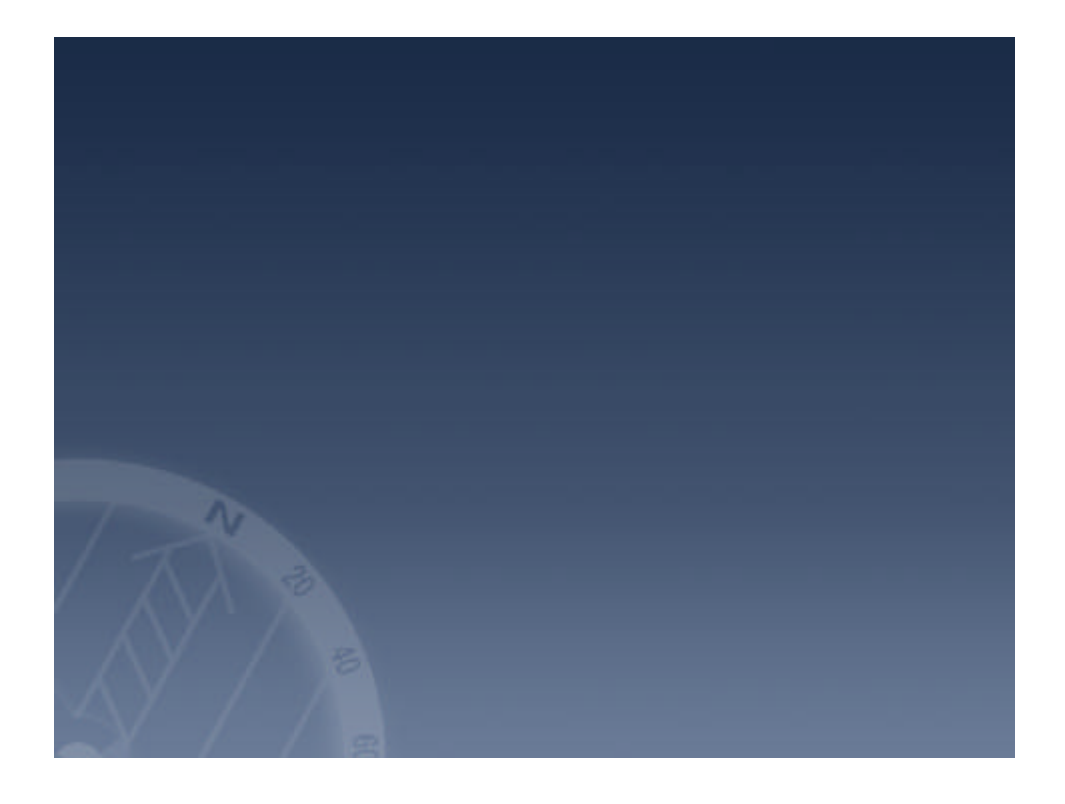

## Mulka for Windows

• さな大会からCC インカレ 大会まで つの

• もともとはCC ソフトウェアとして2001

- ネットワーク 構築することにより 情報 一元管理
- MULtiple K-sen Application

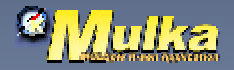

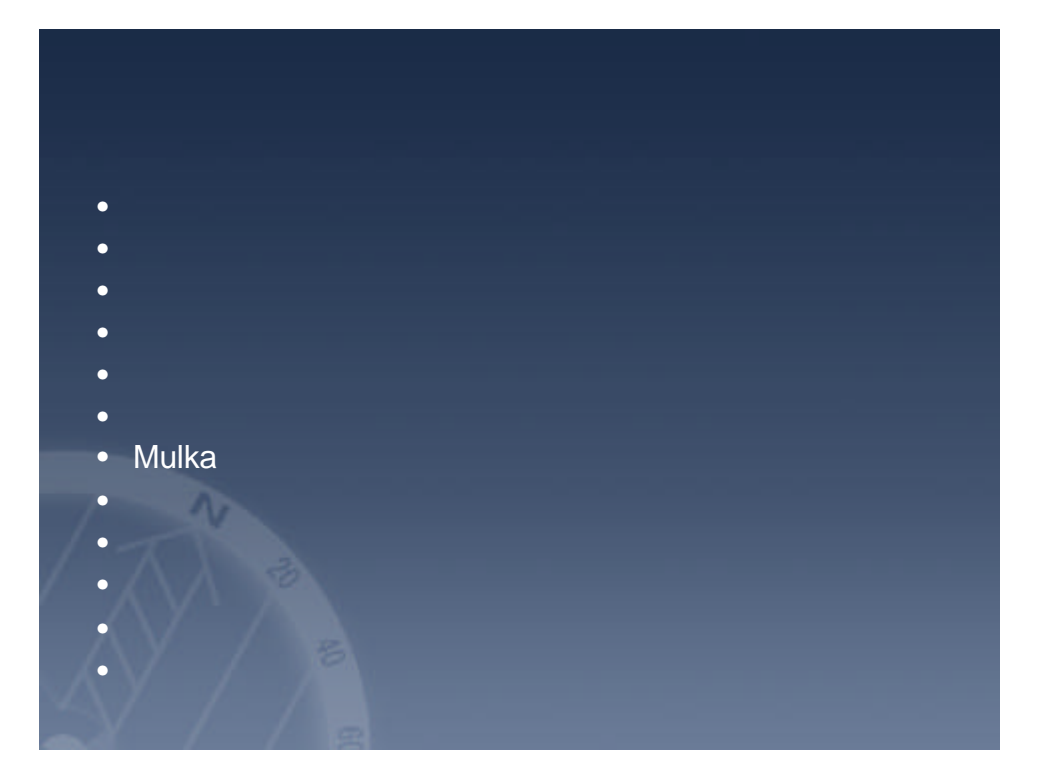

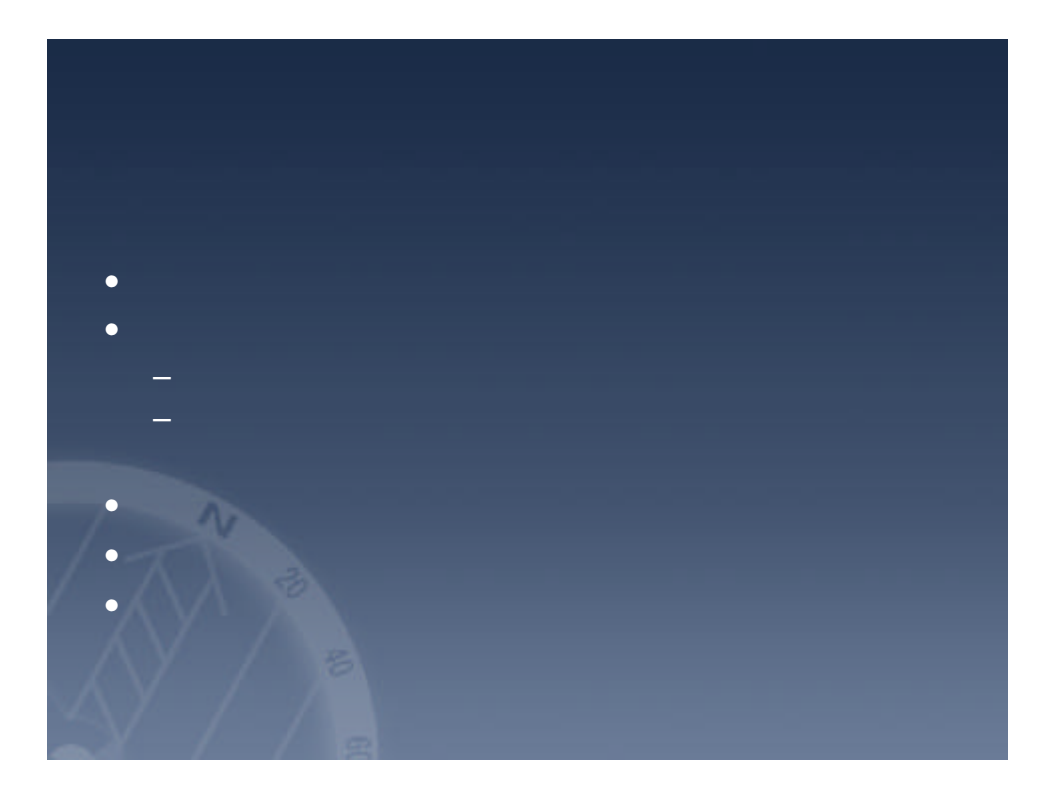

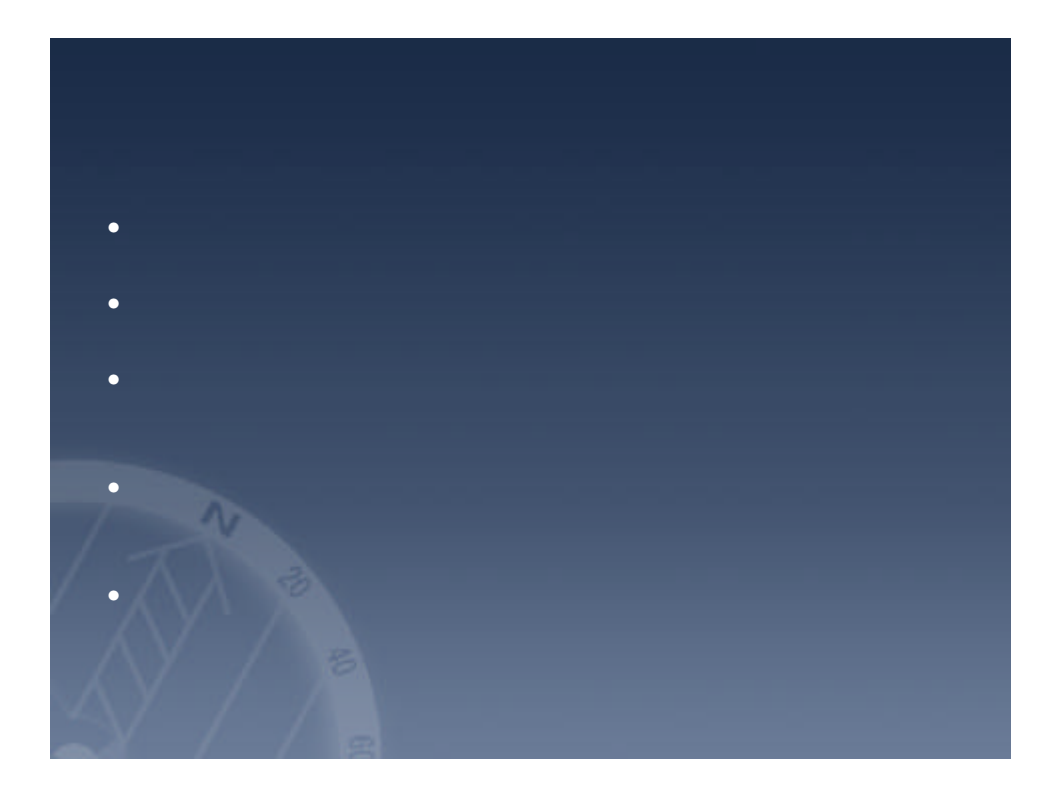

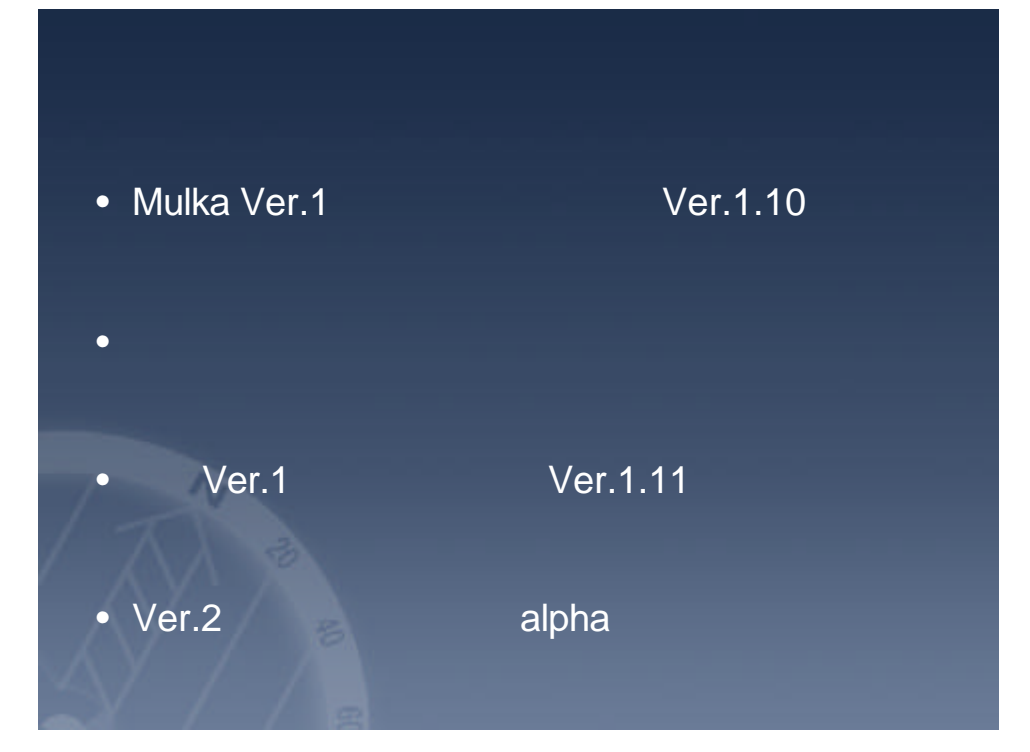

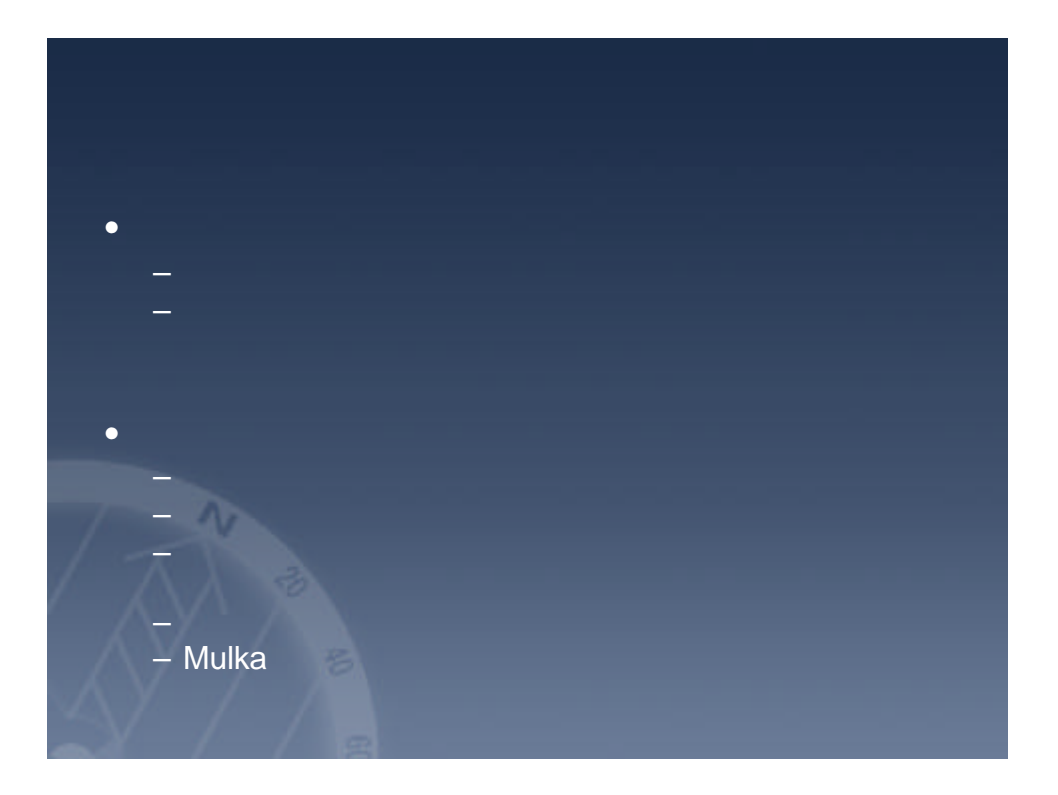

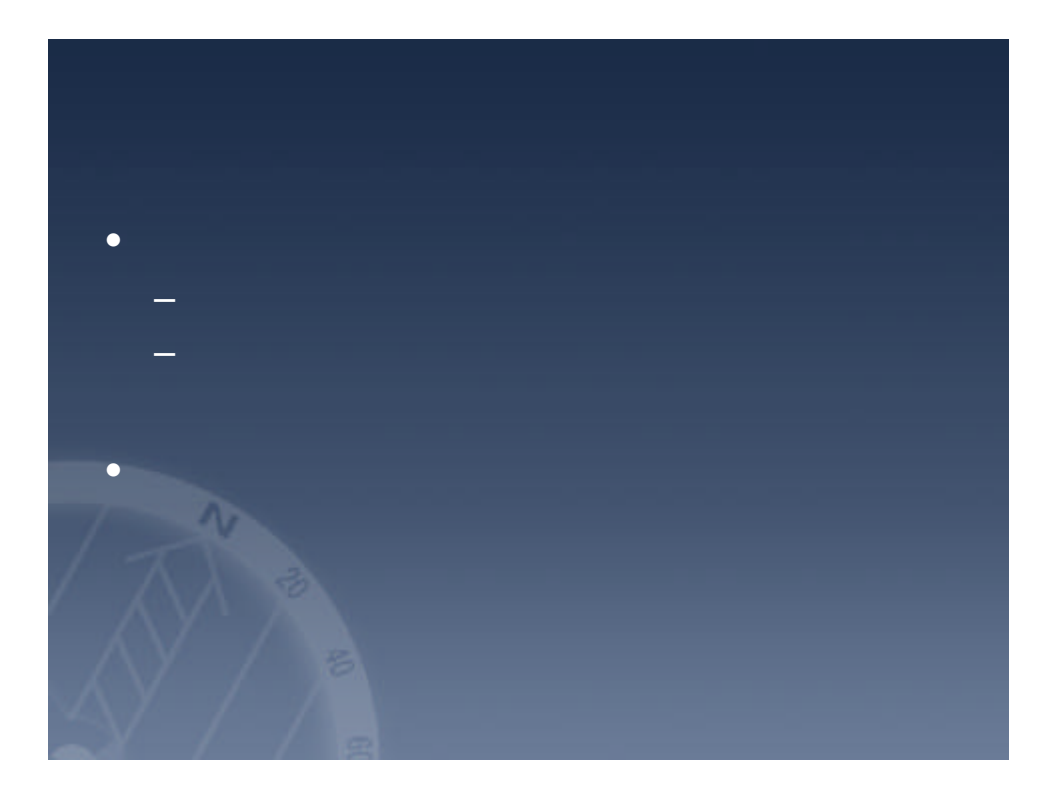

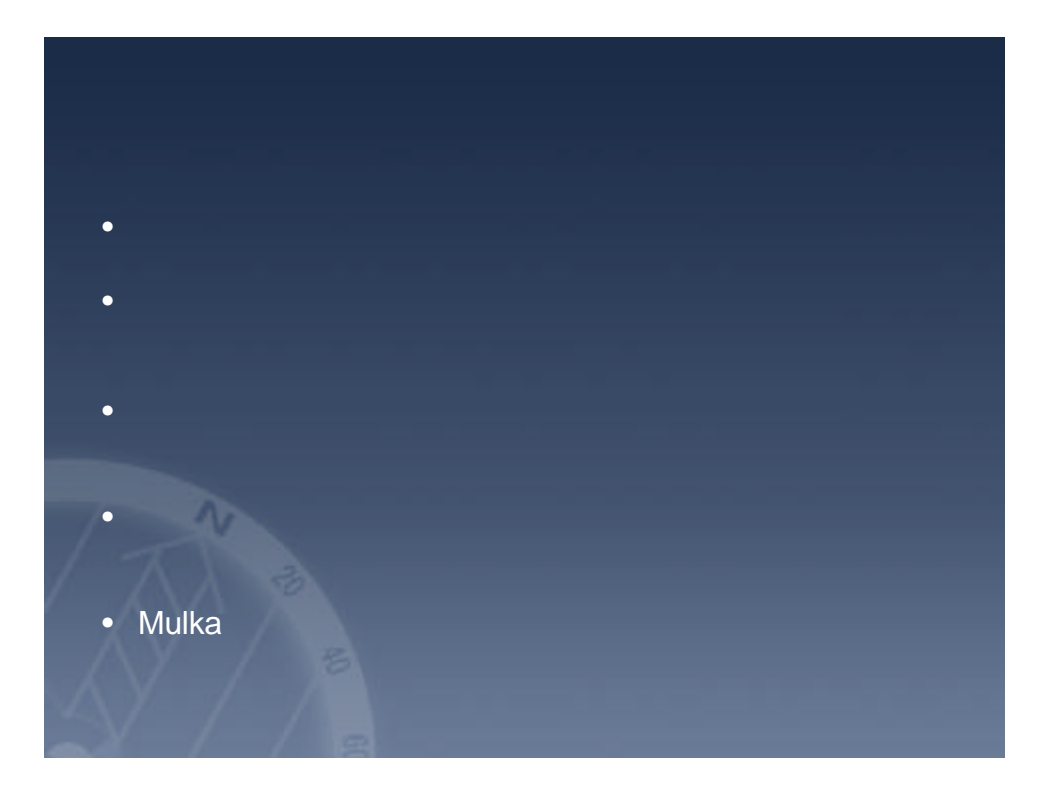

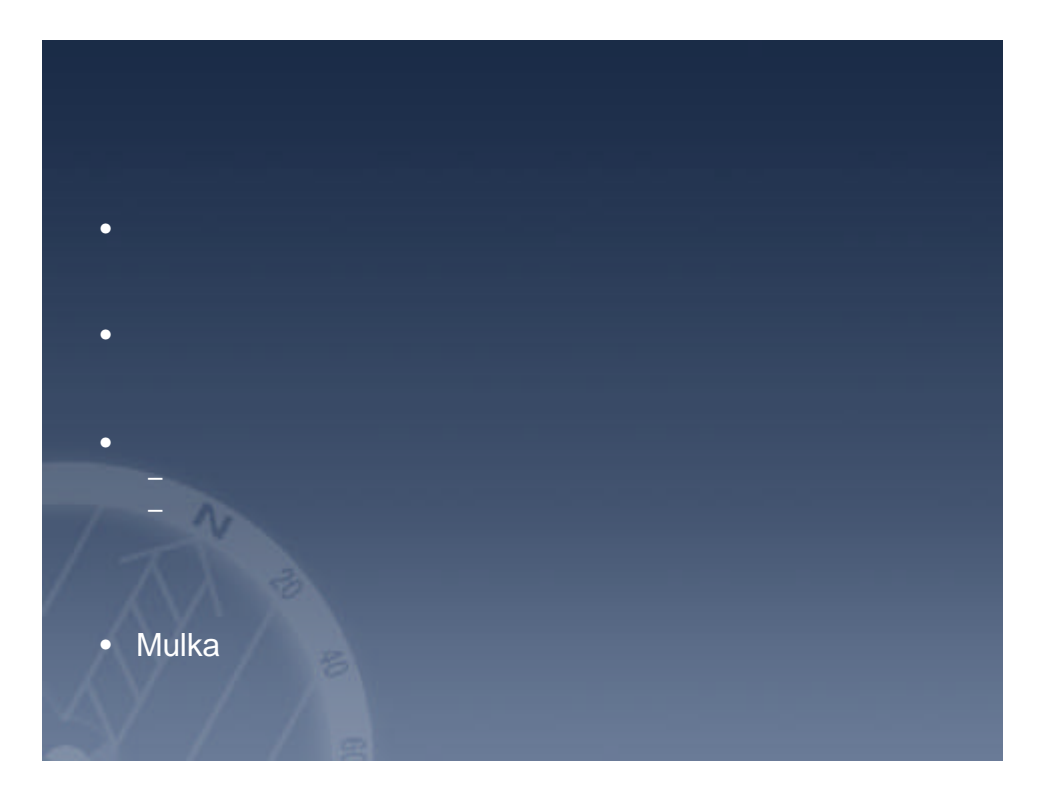

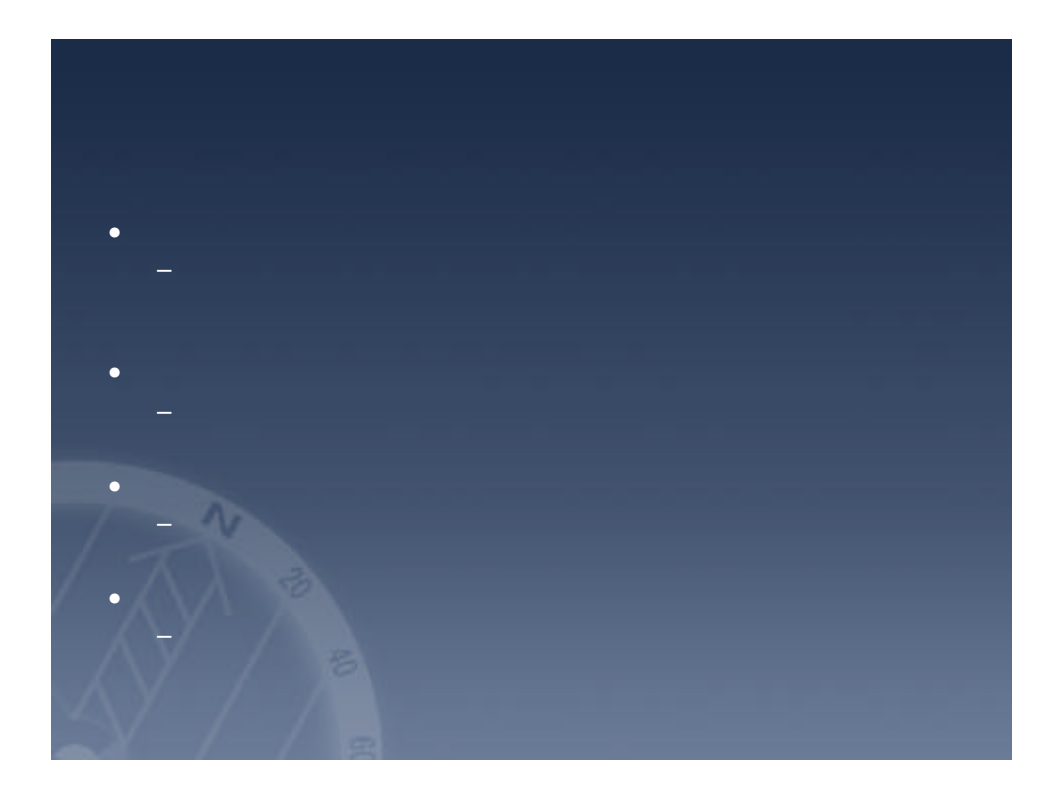

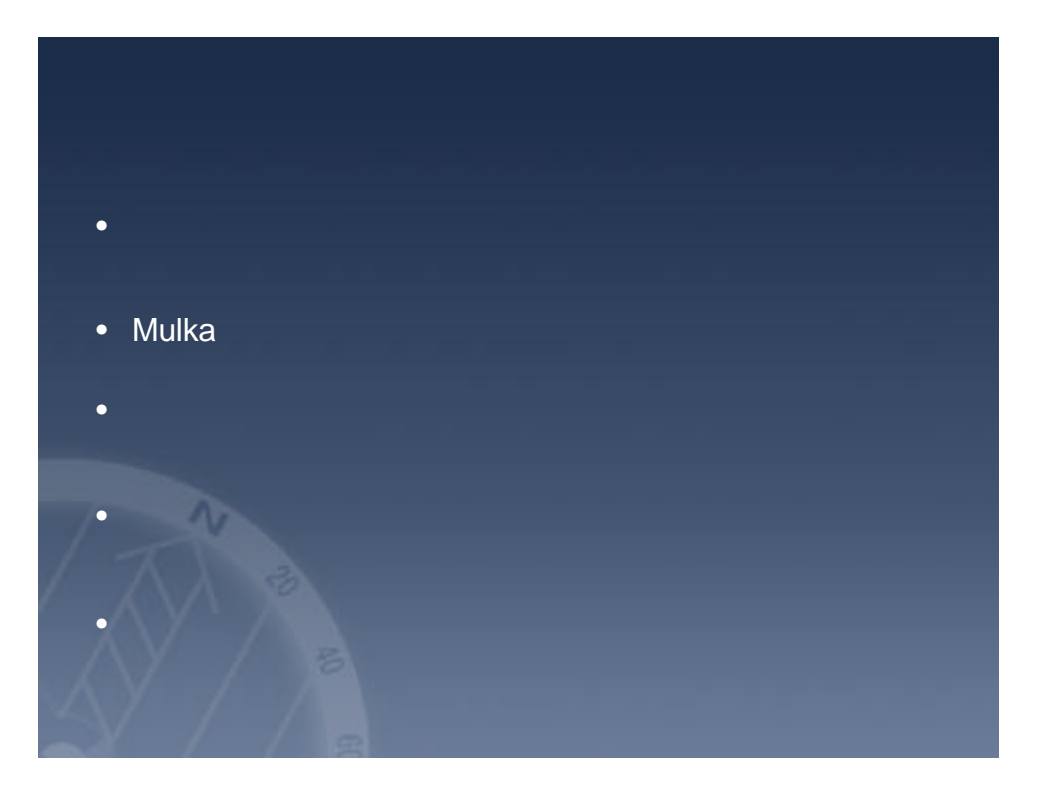

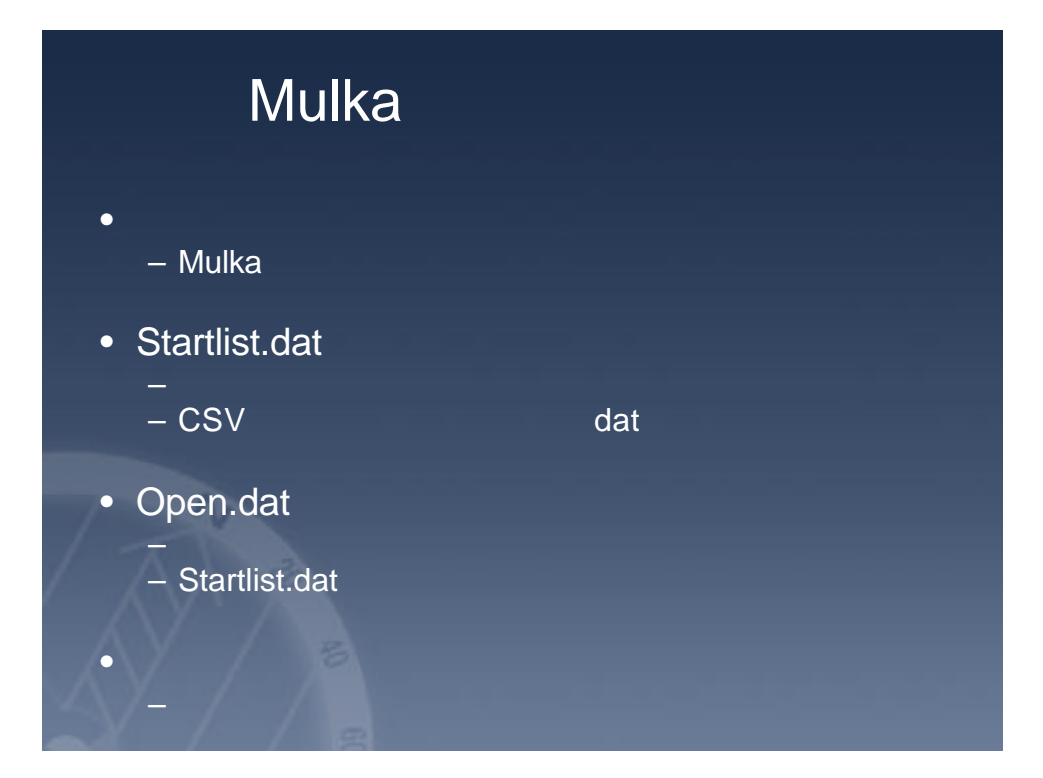

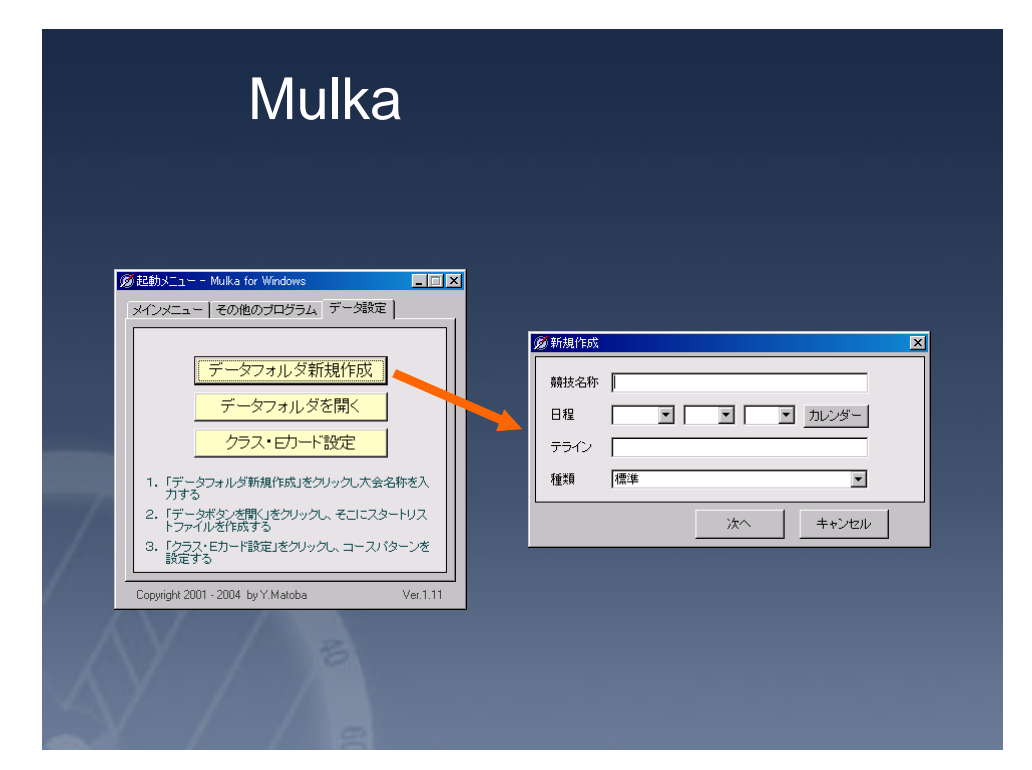

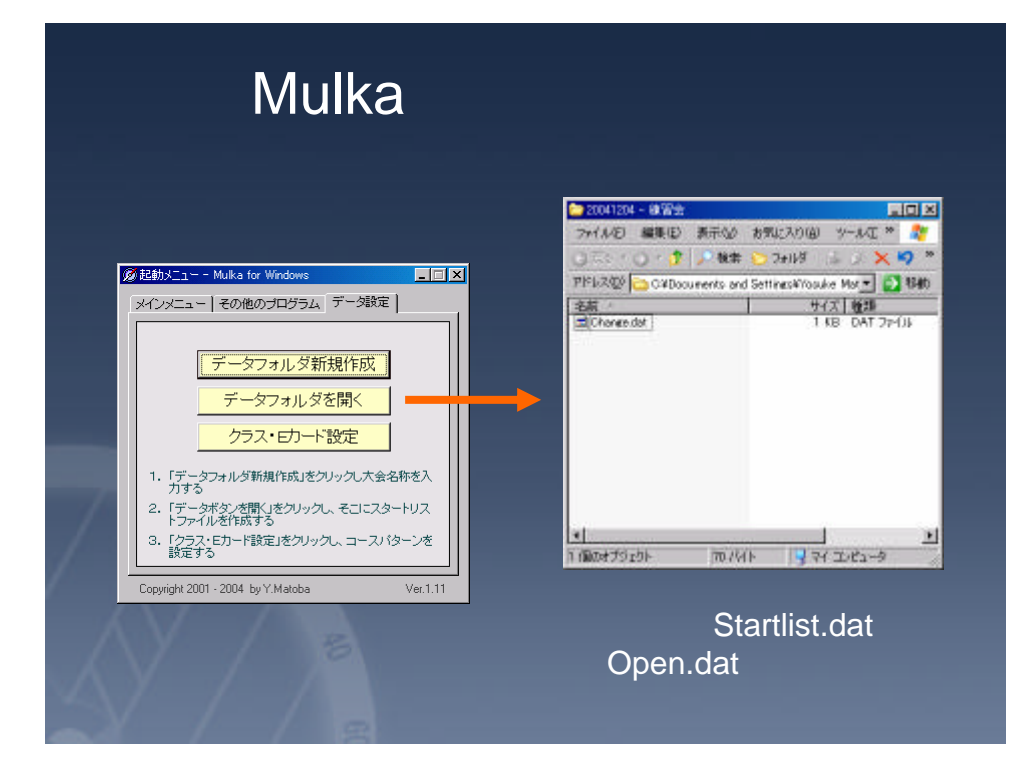

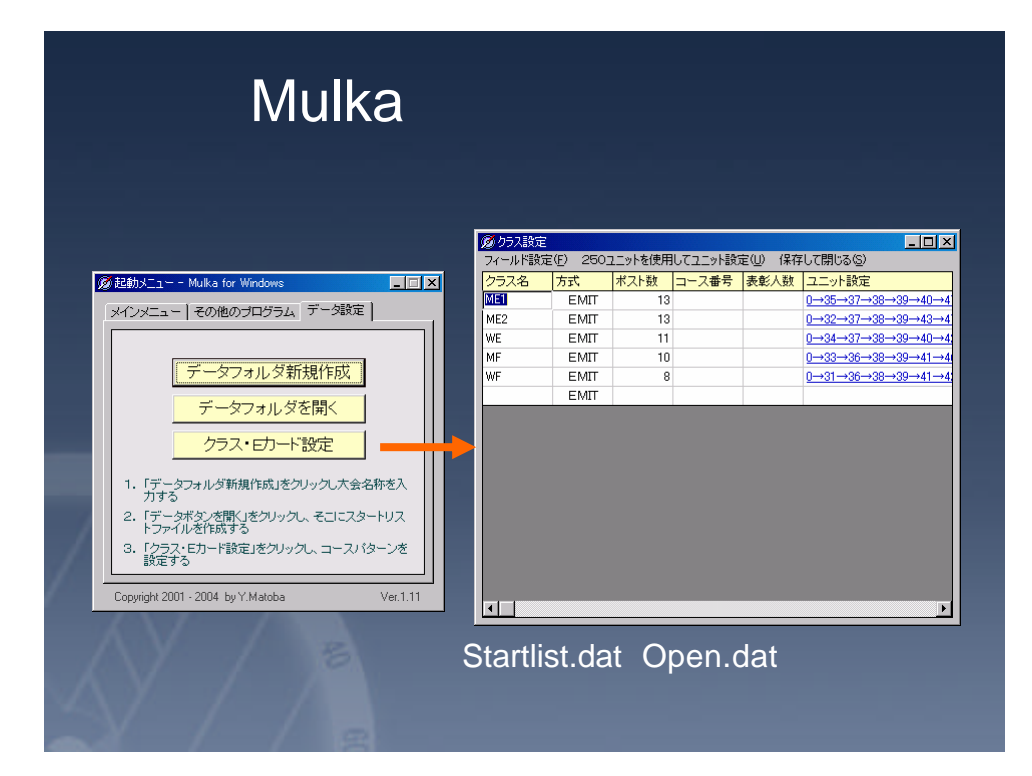

## **Mulka**

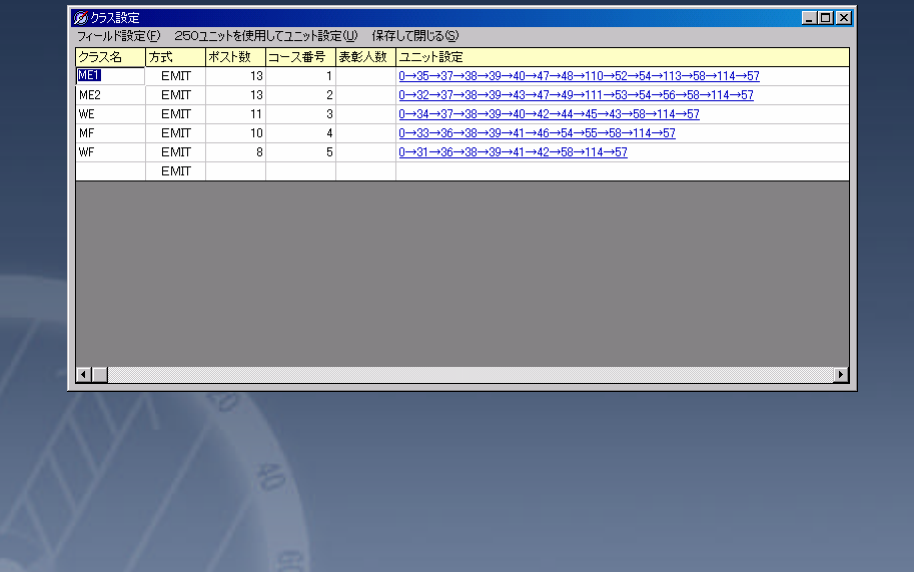

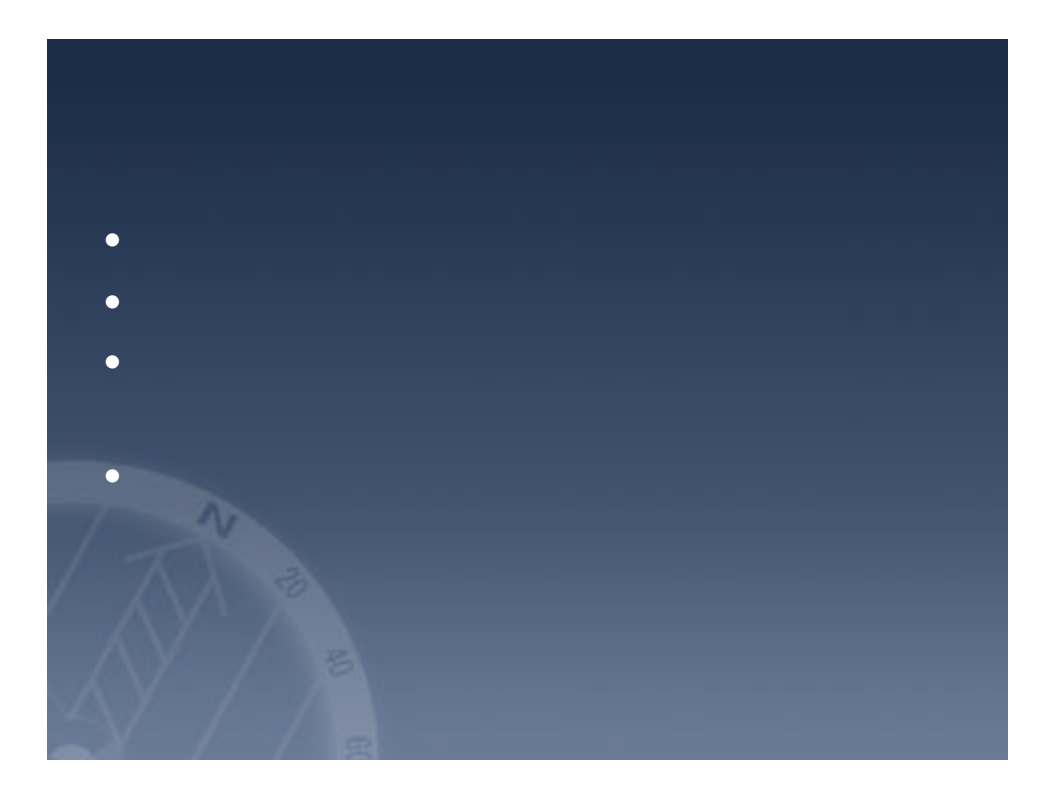

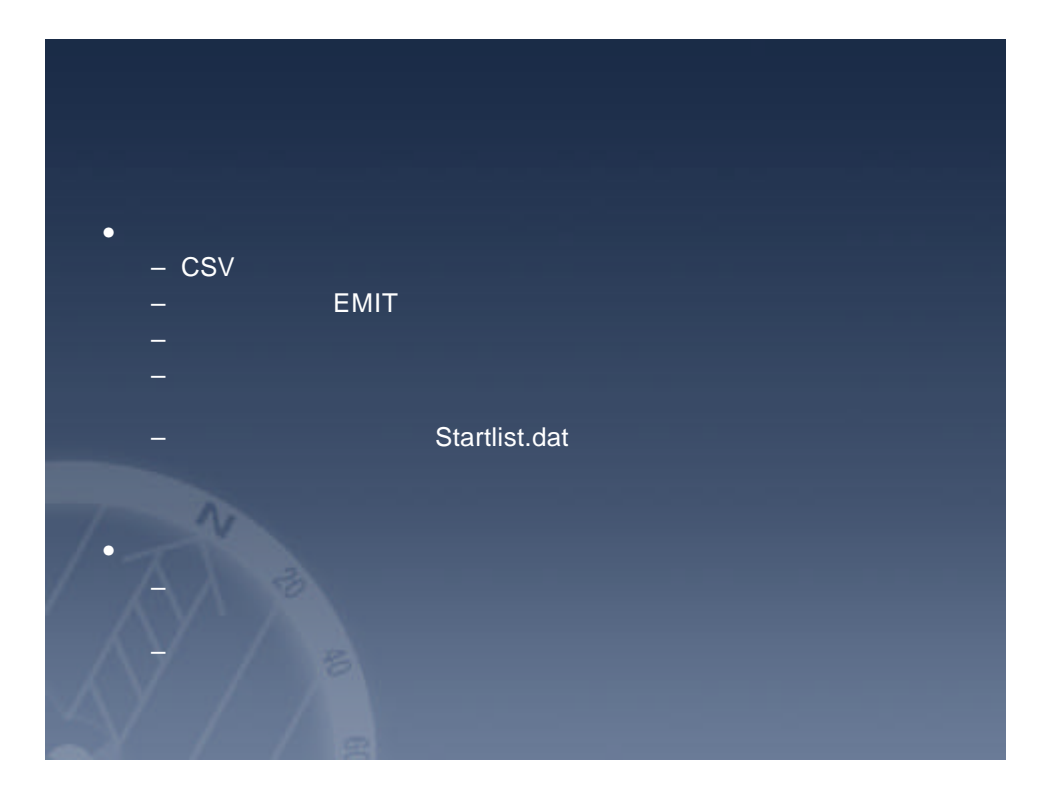

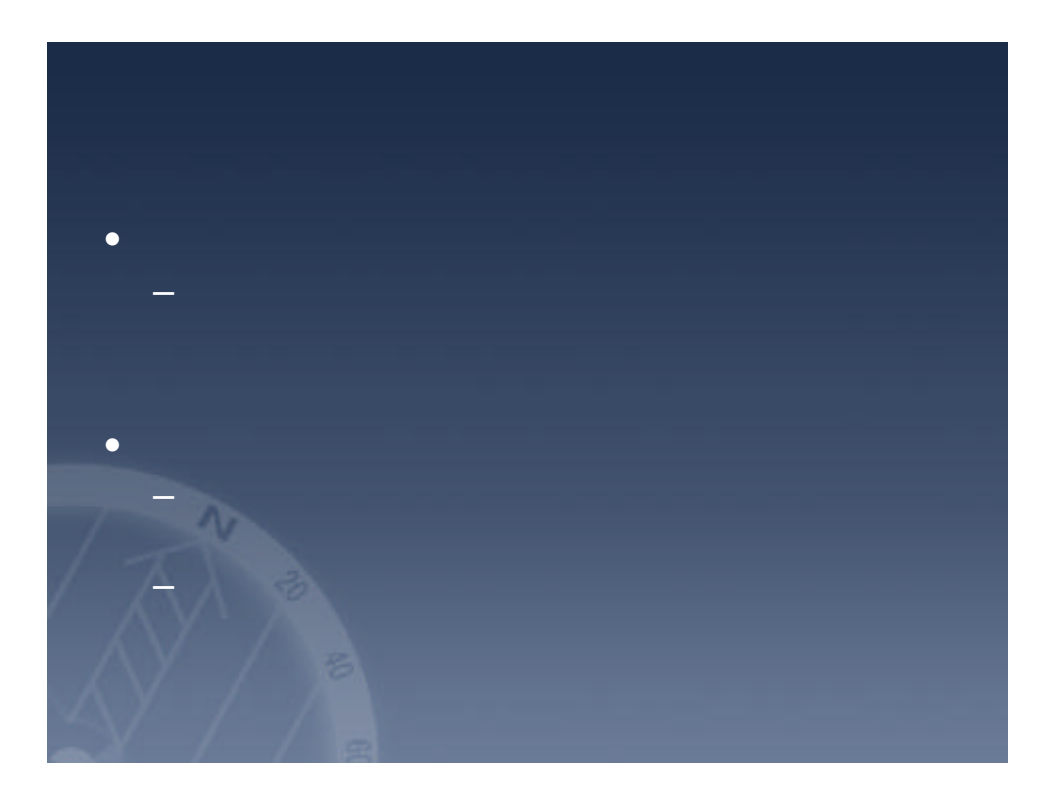

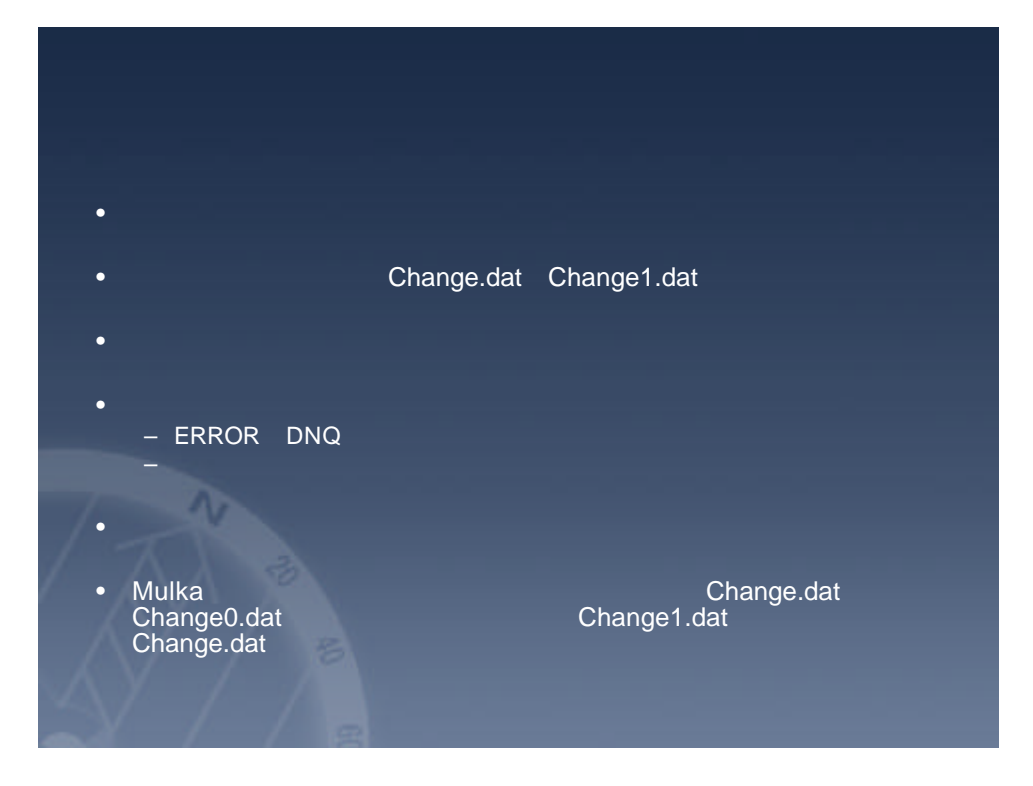

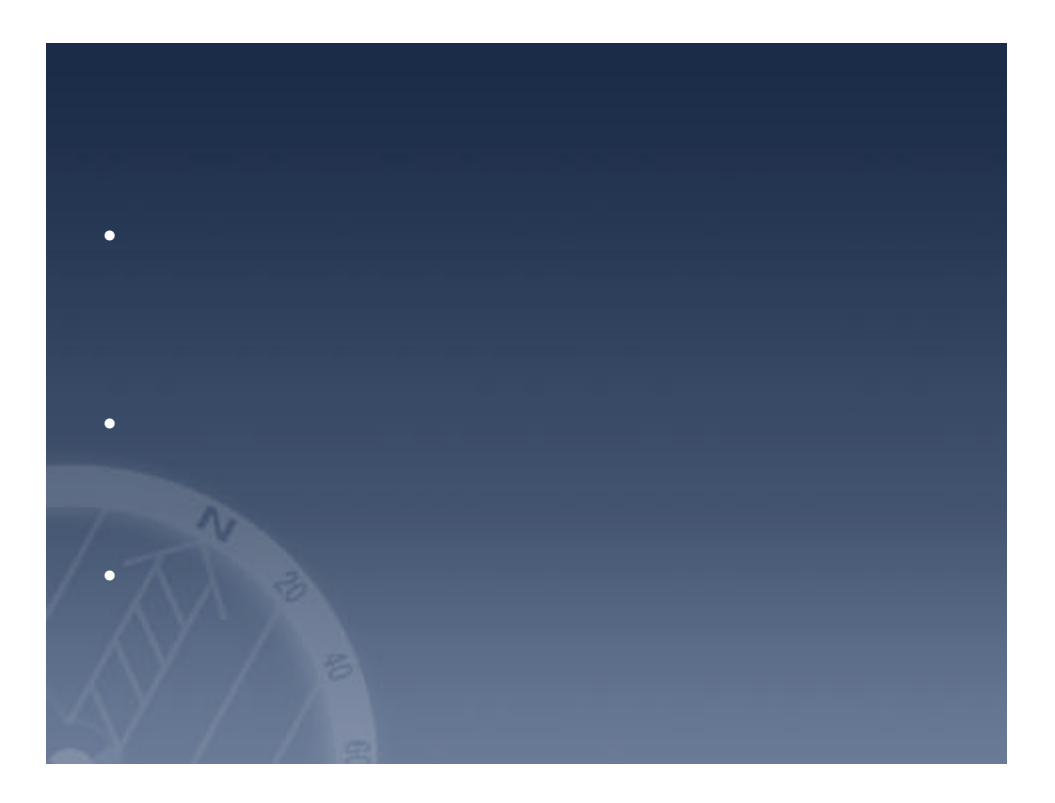

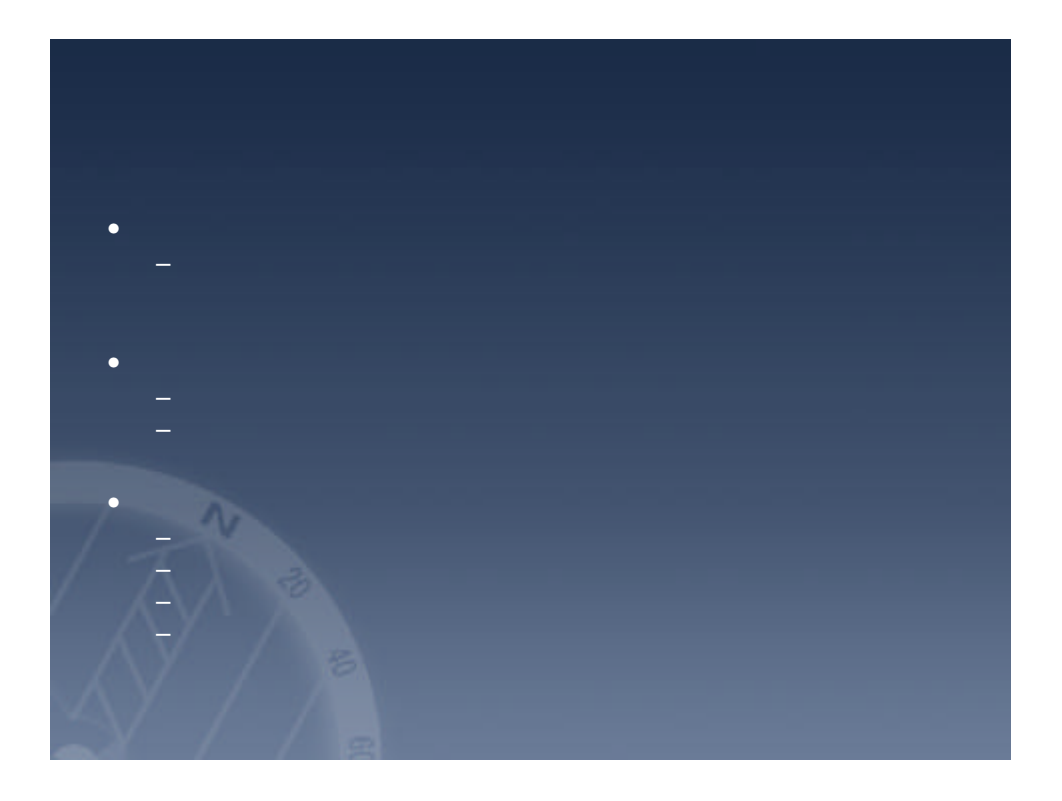

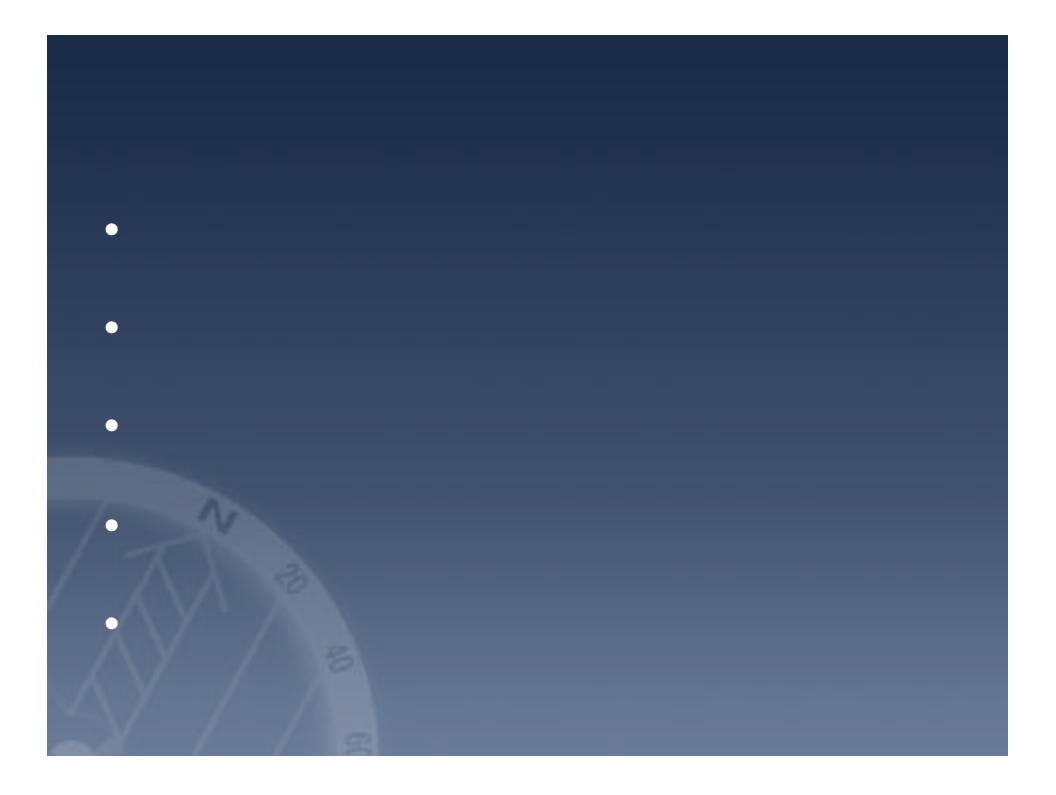

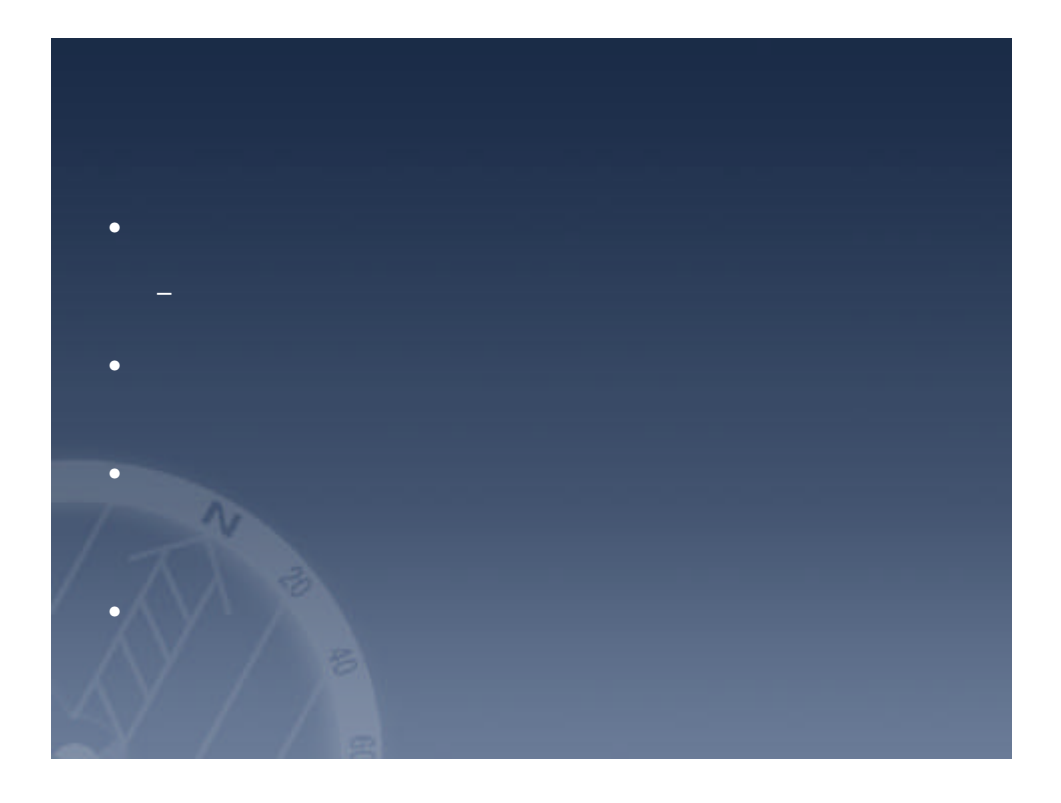

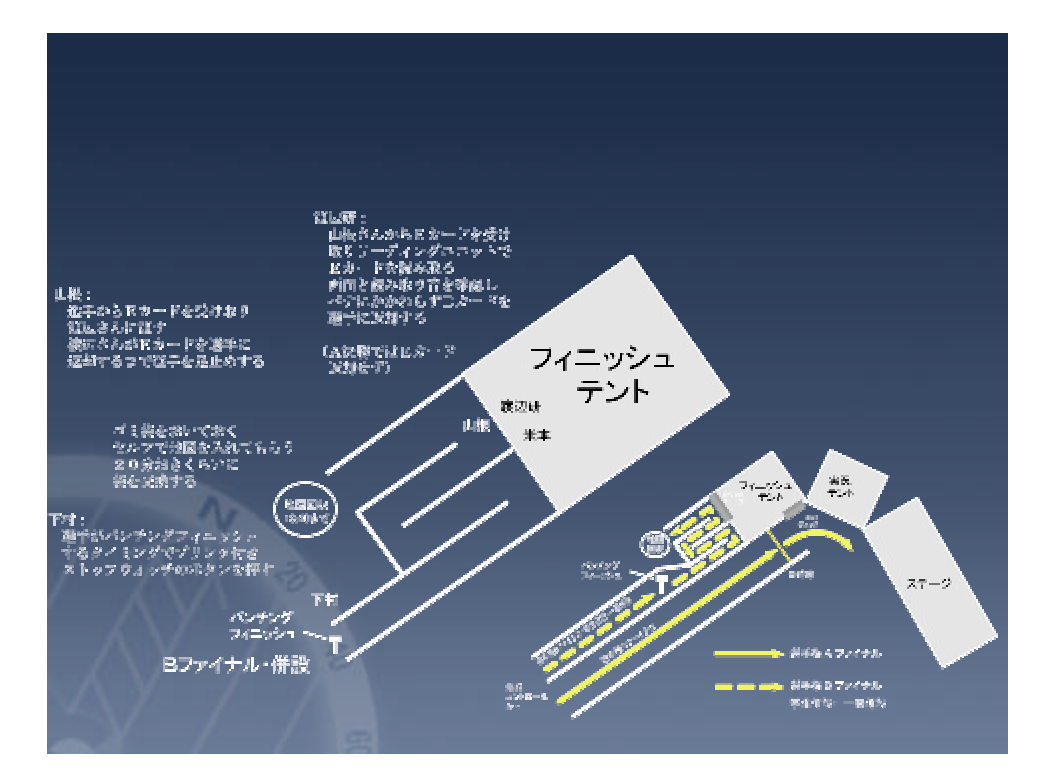

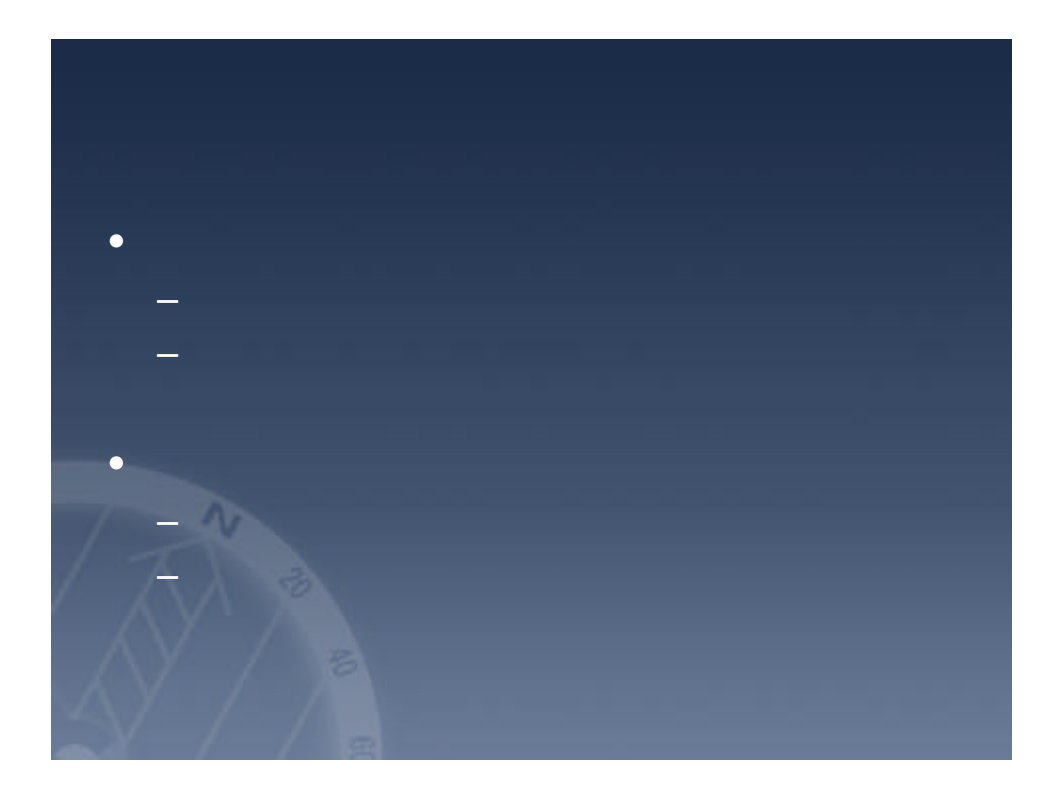

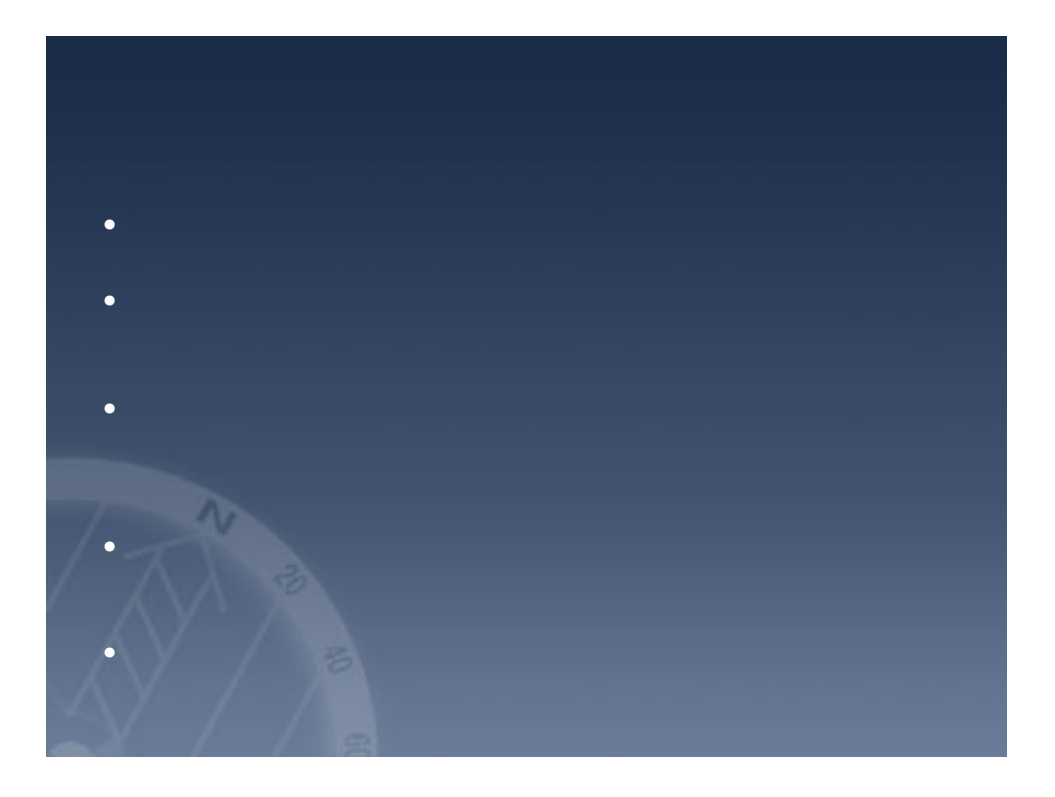

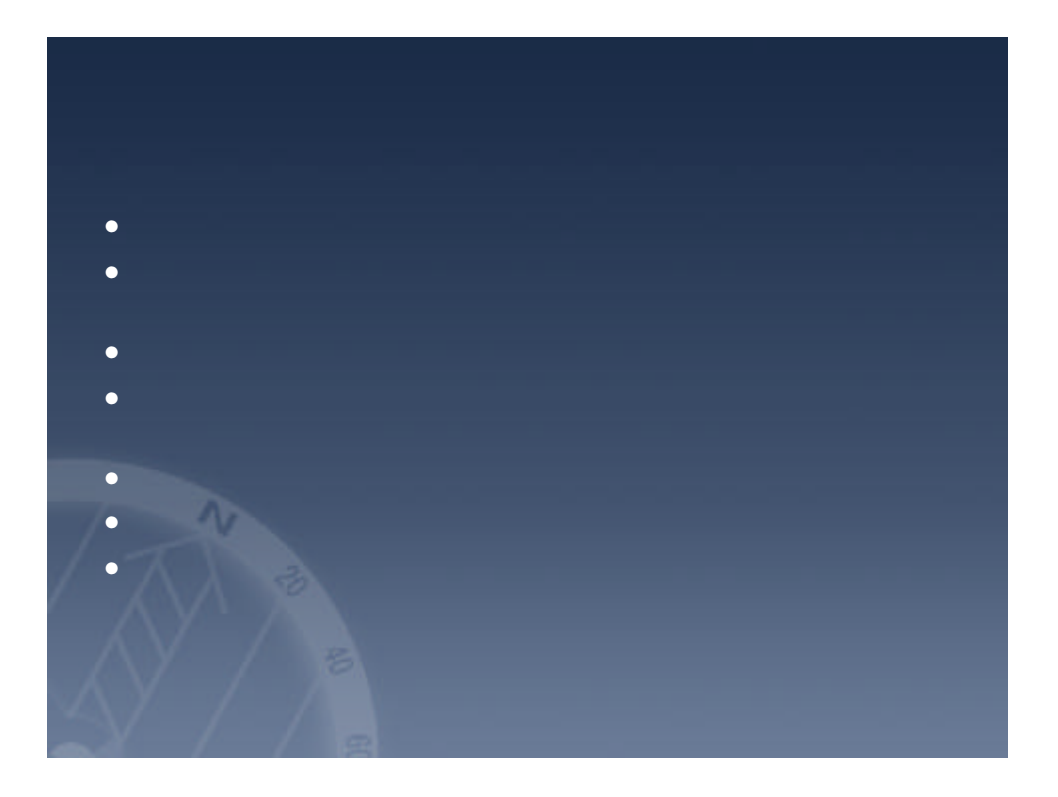

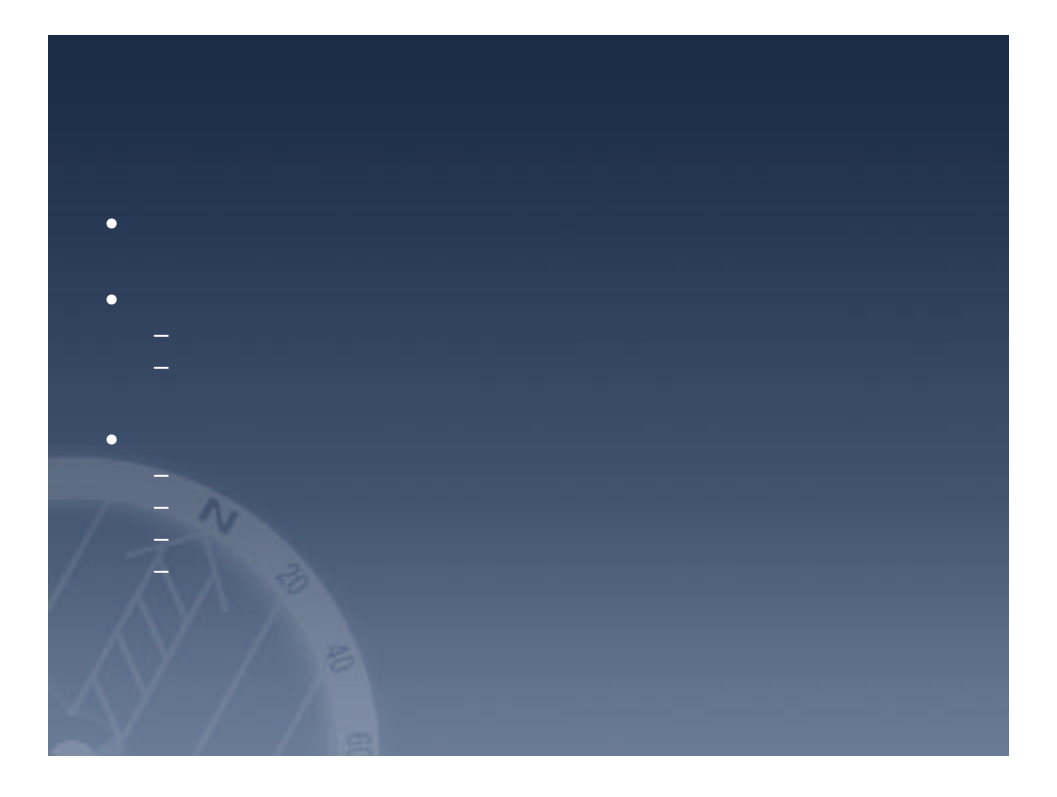

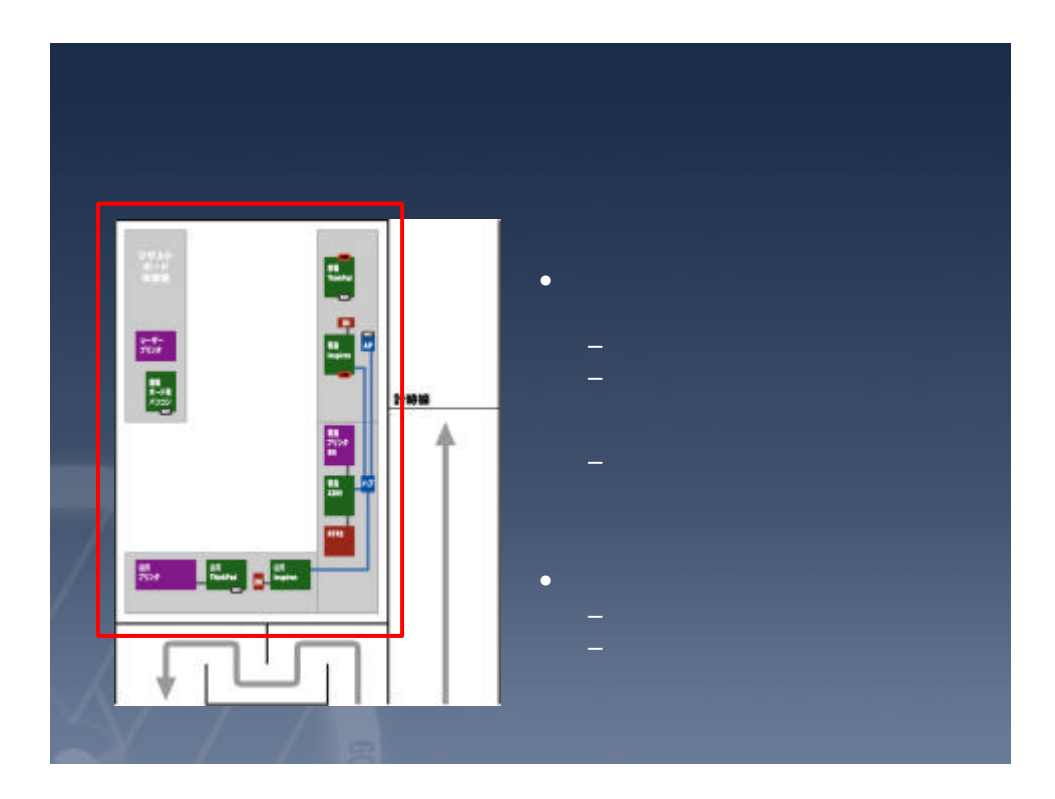

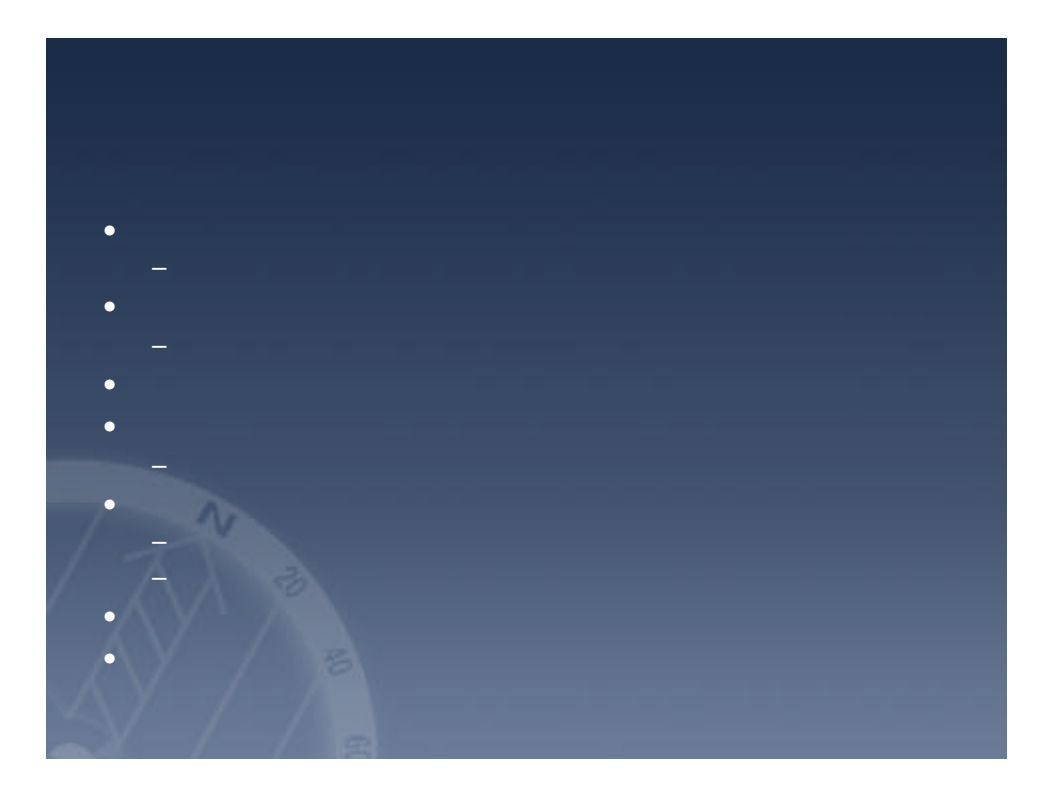

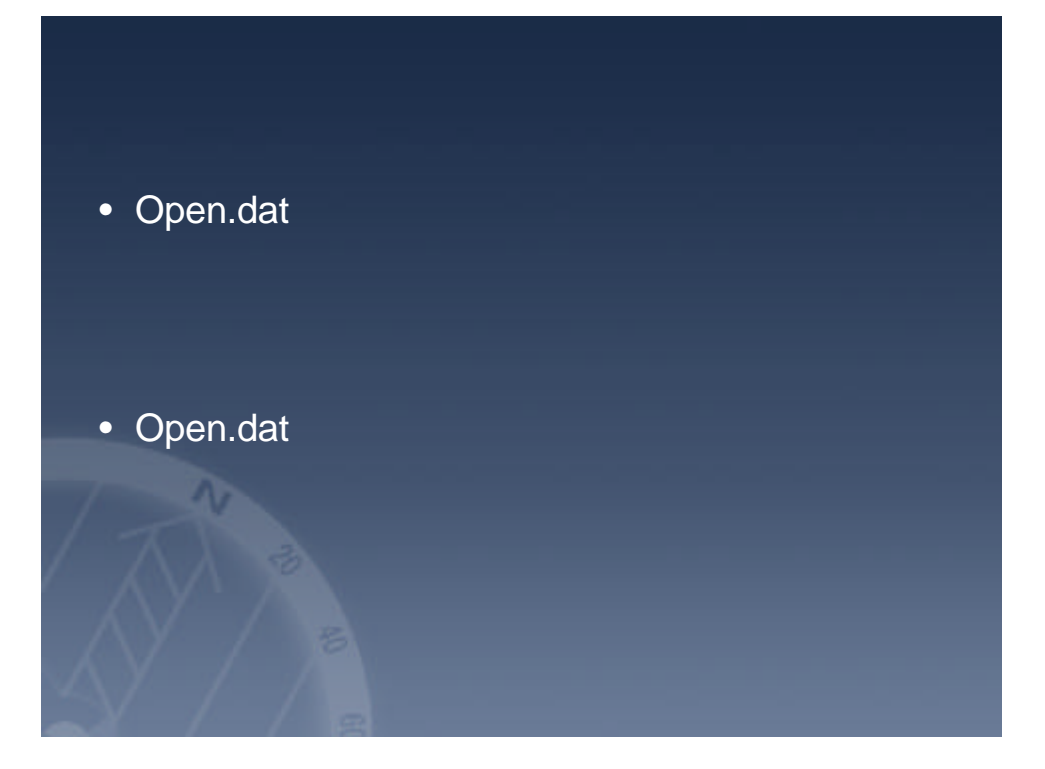

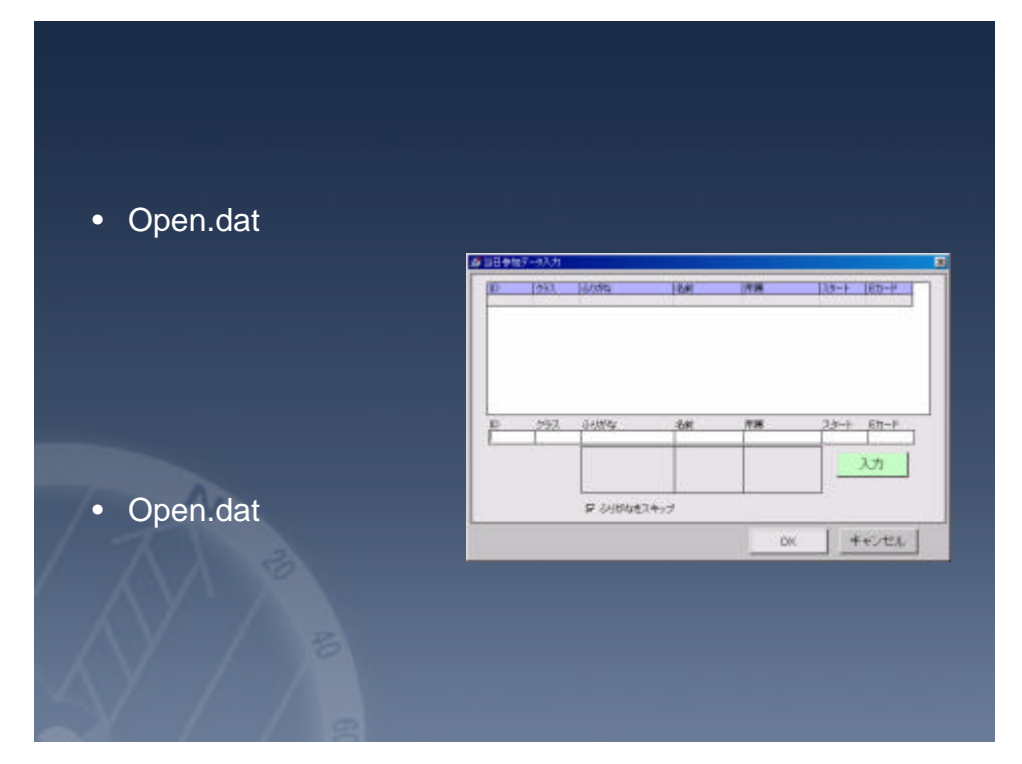

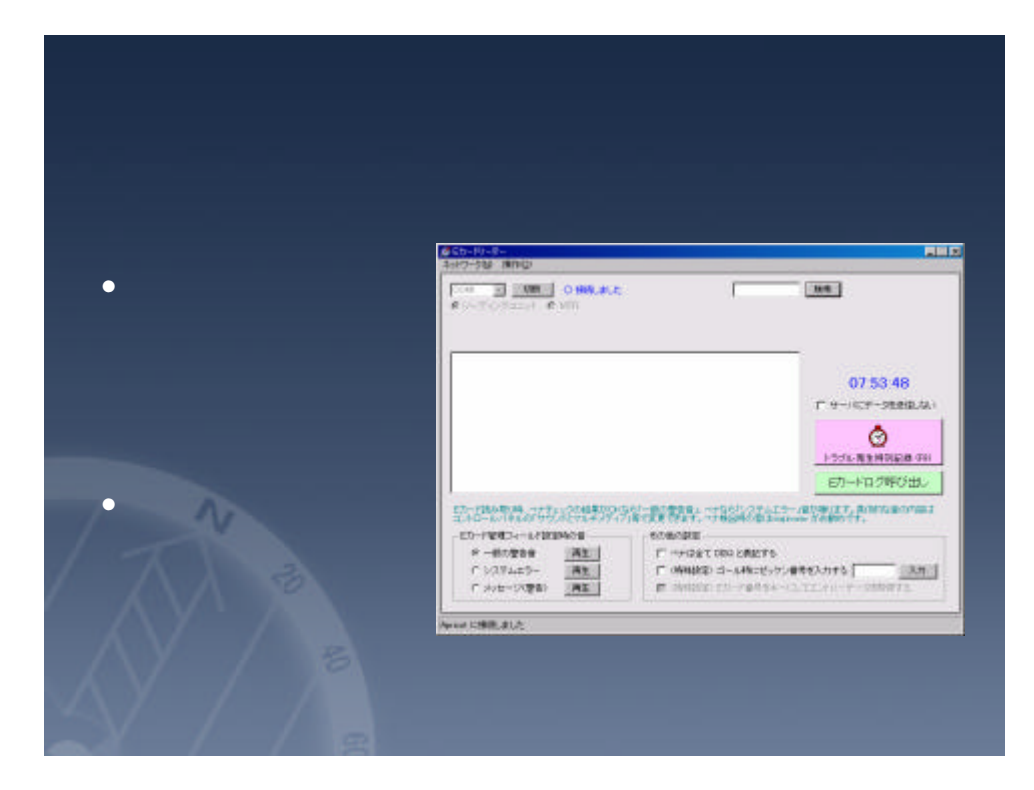

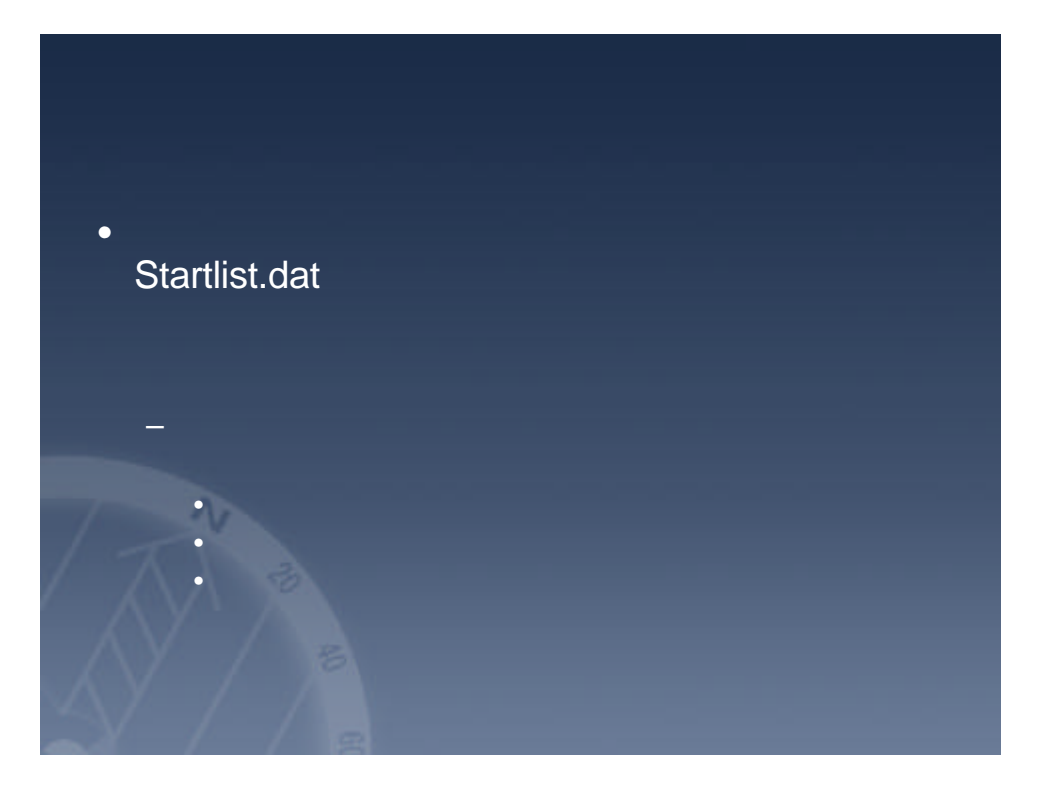

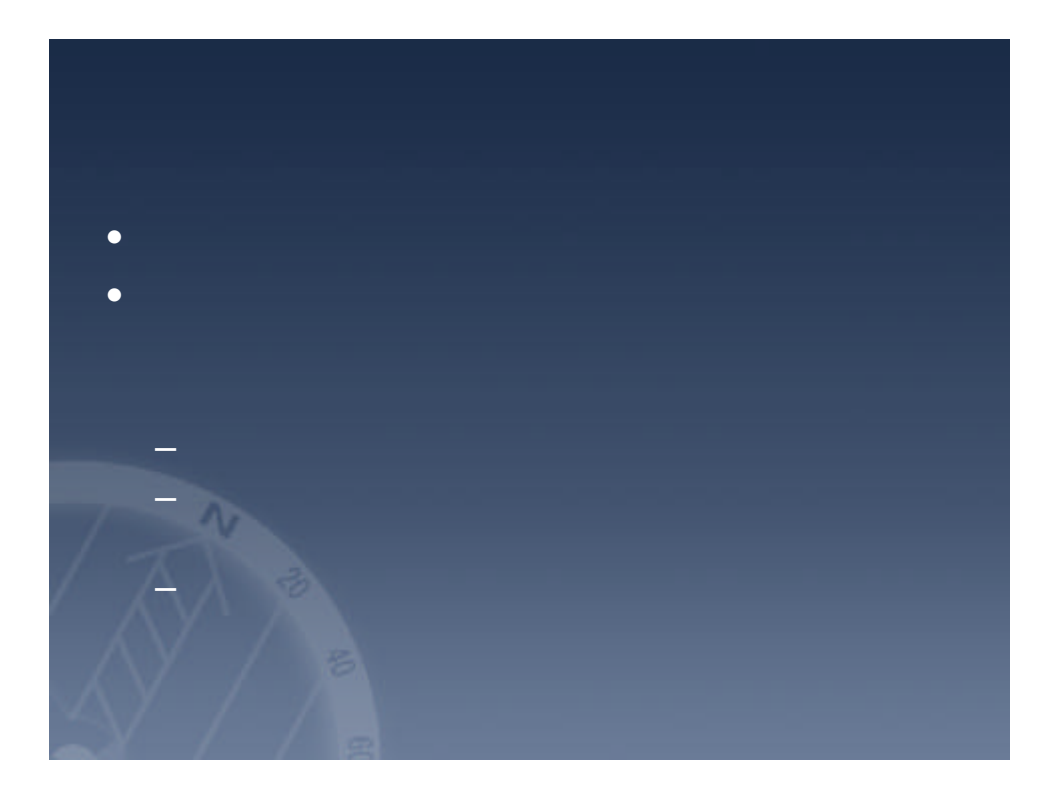

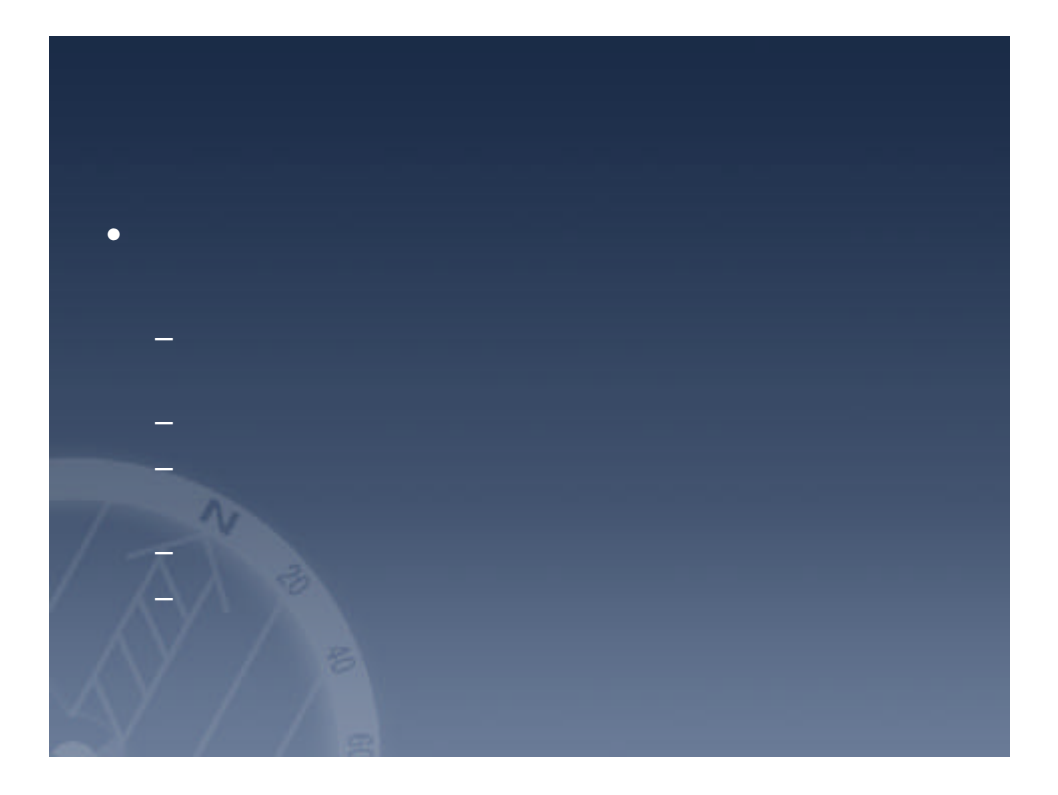

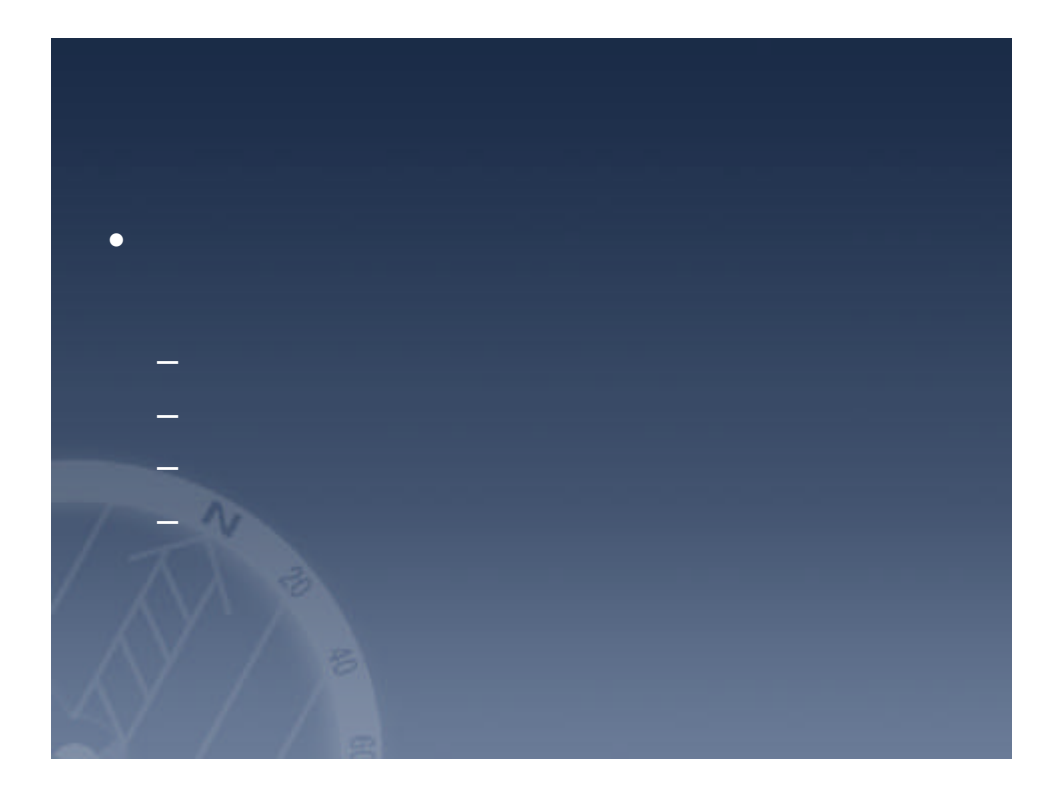

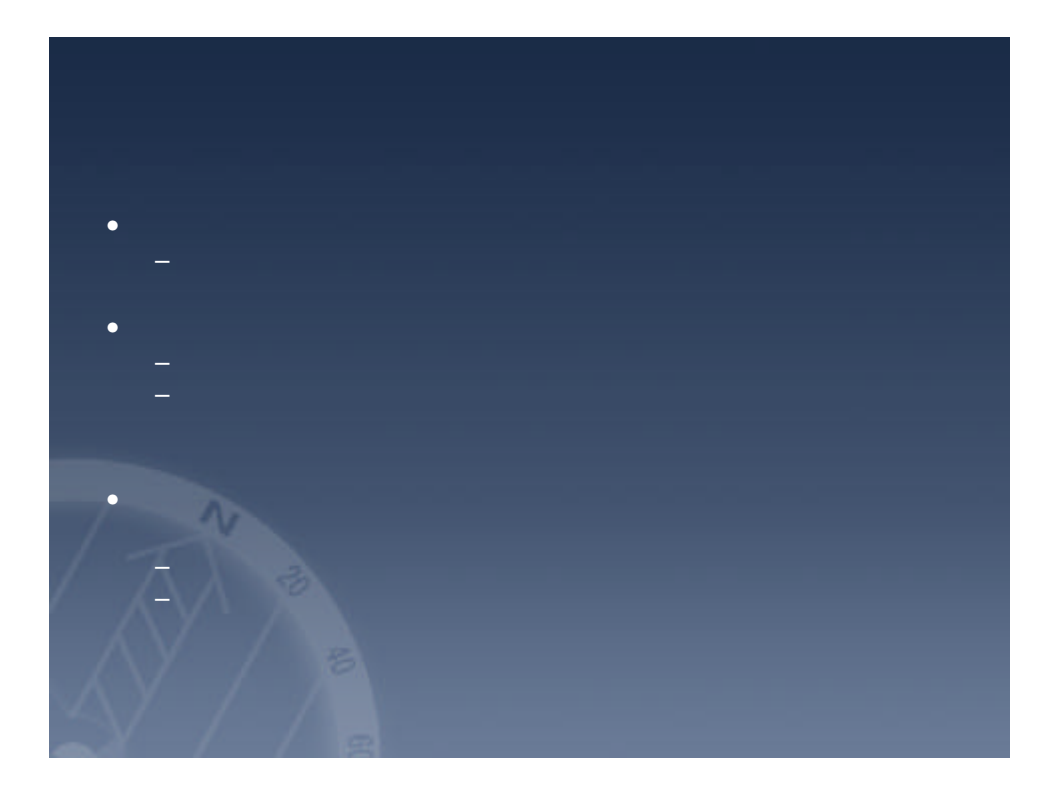

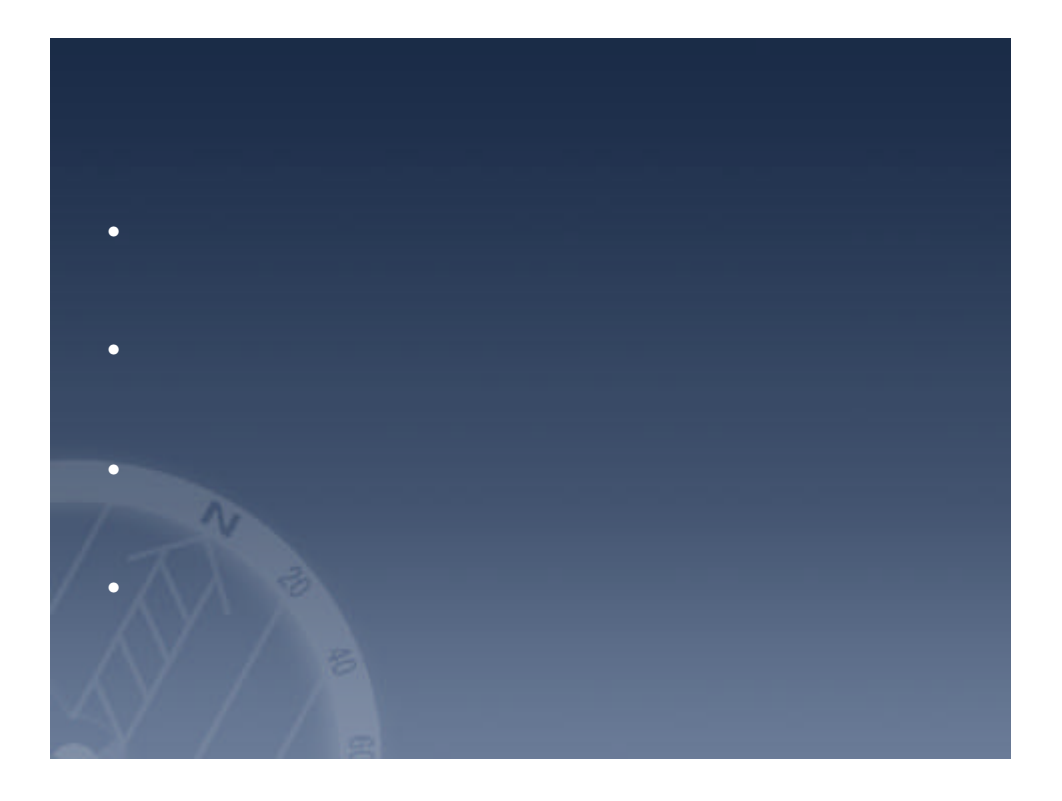

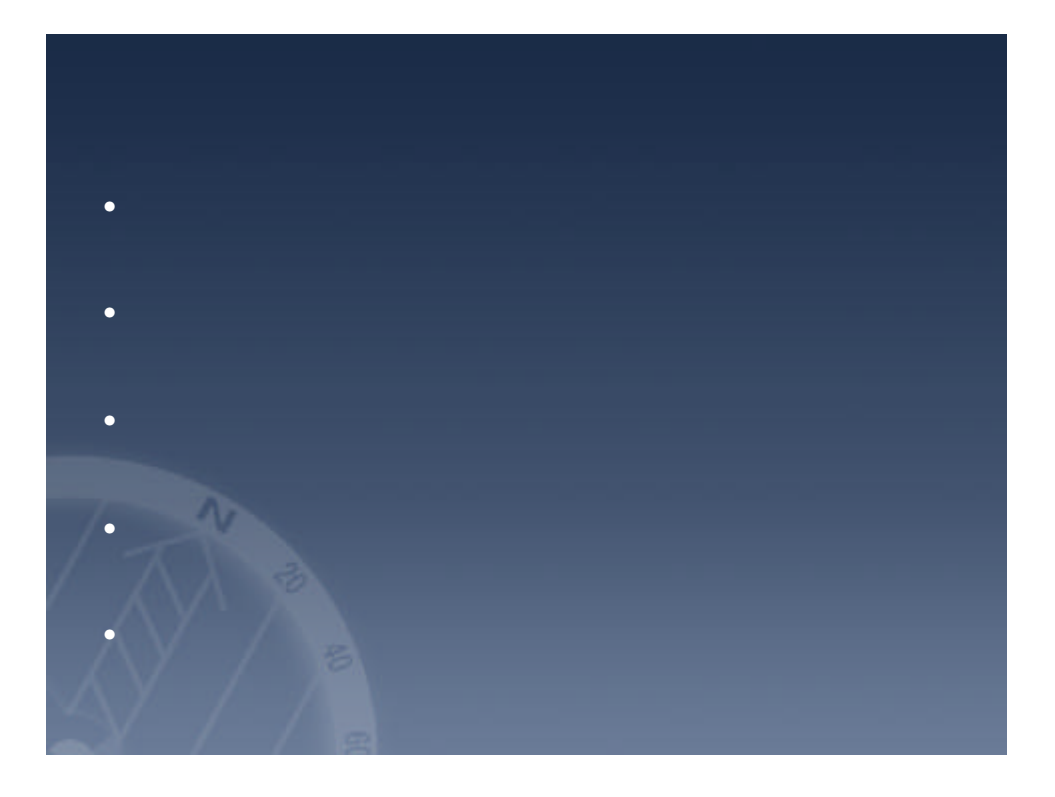

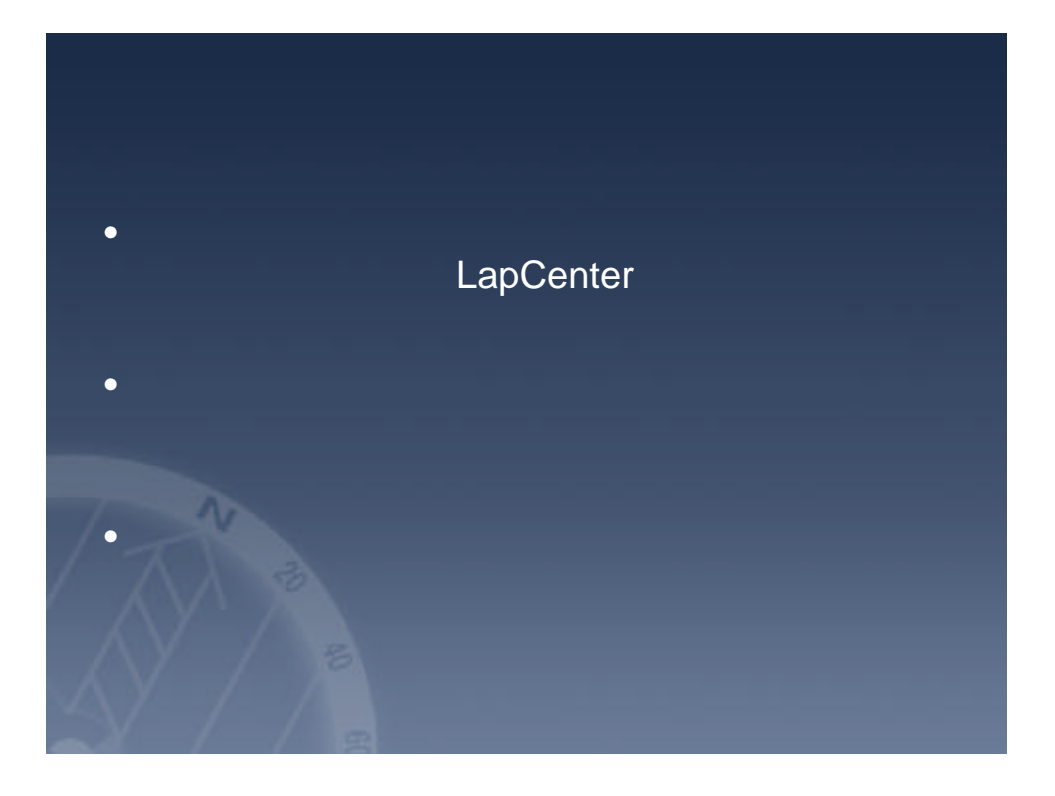